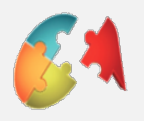

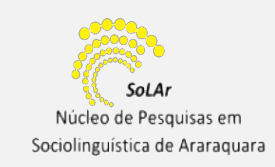

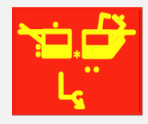

# **"POR ONDE ANDA VOCÊ" – SOBRE A NORMA E O USO DE ONDE NA FALA PAULISTA**

**Milena Aparecida de Almeida<sup>1</sup> Rosane de Andrade Berlinck<sup>2</sup> (UNESP/SoLAr/FAPESP) (UNESP/SoLAr/CNPq)** 

milenaa.ap@gmail.com berlinck.rosane@gmail.com

**Resumo**: Analisamos os usos, prescritos ou não, de onde em uma variedade da fala paulista. Também discutimos se os usos "desviantes" se inserem em um processo de gramaticalização. Nossa base teórico-metodológica inclui teorias de gramaticalização (HEINE et al, 1991; HOPPER, TRAUGOTT,1993; LEHMANN, 2001, 2011), a Sociolinguística variacionista (WLH, 1968; LABOV, 1972, 1994, 2001, 2003), e o conceito de norma(s) (COSERIU, 1980; REY, 2001; FARACO, 2008; FARACO, ZILLES, 2017). Os dados (do banco IBORUNA-Projeto ALIP (Gonçalves, s.d)), foram analisados segundo fatores extralinguísticos (sexo/gênero; idade, escolaridade) e linguísticos (tipo textual e tipo de construção) e quantificados por meio da linguagem de programação R (CORE TEAM, 2018).

x

 **Palavras-chave:** Onde. Gramaticalização. Norma Linguística. Português Paulista

# $\overline{\text{X}}$

#### **As autoras:**

.

<sup>1</sup> Graduanda em Letras pela Universidade Estadual Paulista – Júlio de Mesquita Filho. É membro do Núcleo de Pesquisas em Sociolinguística de Araraquara (SoLAr) e bolsista FAPESP.

² É professora assistente doutora da Universidade Estadual Paulista Júlio de Mesquita Filho (UNESP). Líder do Núcleo de Pesquisas em Sociolinguística de Araraquara (SoLAr).

## **Agradecimentos:**

O presente trabalho foi realizado com apoio da FAPESP 2018/05122-0.

## **Como citar este artigo:**

ALMEIDA, M. A; BERLINCK, R. A. "Por onde anda você?" – Sobre a norma e o uso de **onde** na fala paulista. **Revista Diálogos**, v. 7, n. 1, 2019.

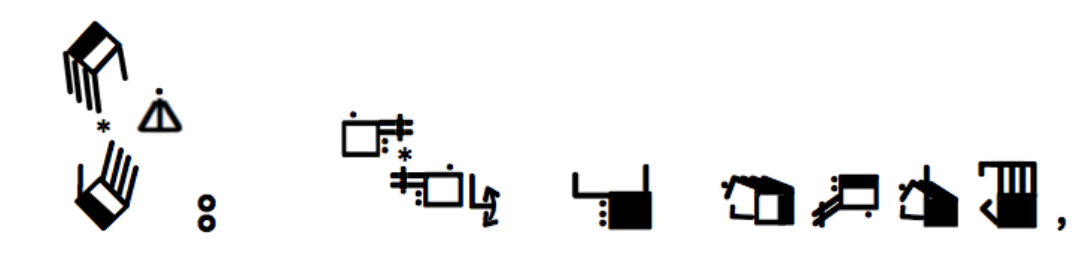

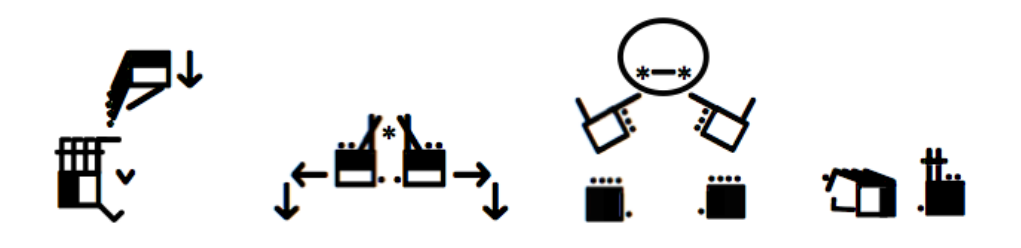

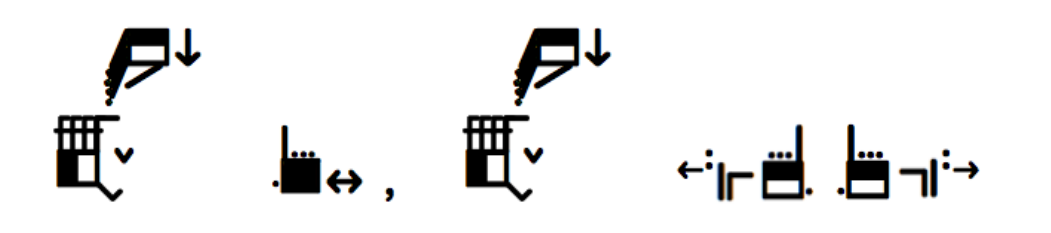

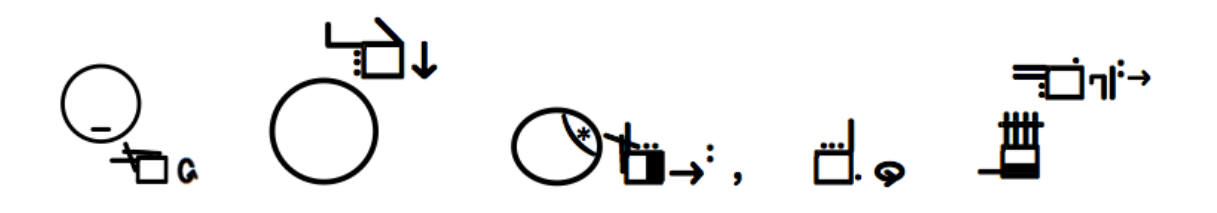

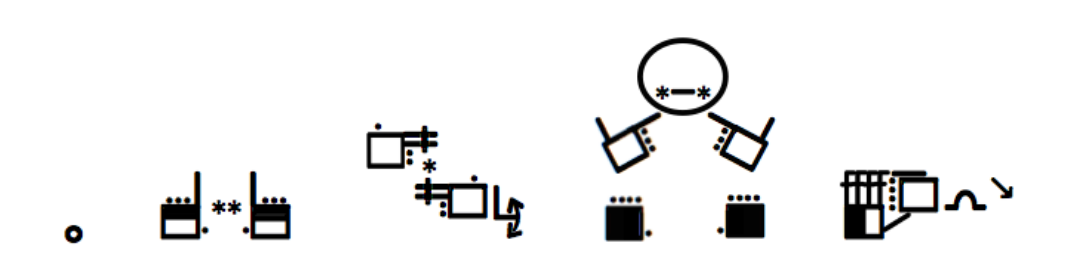

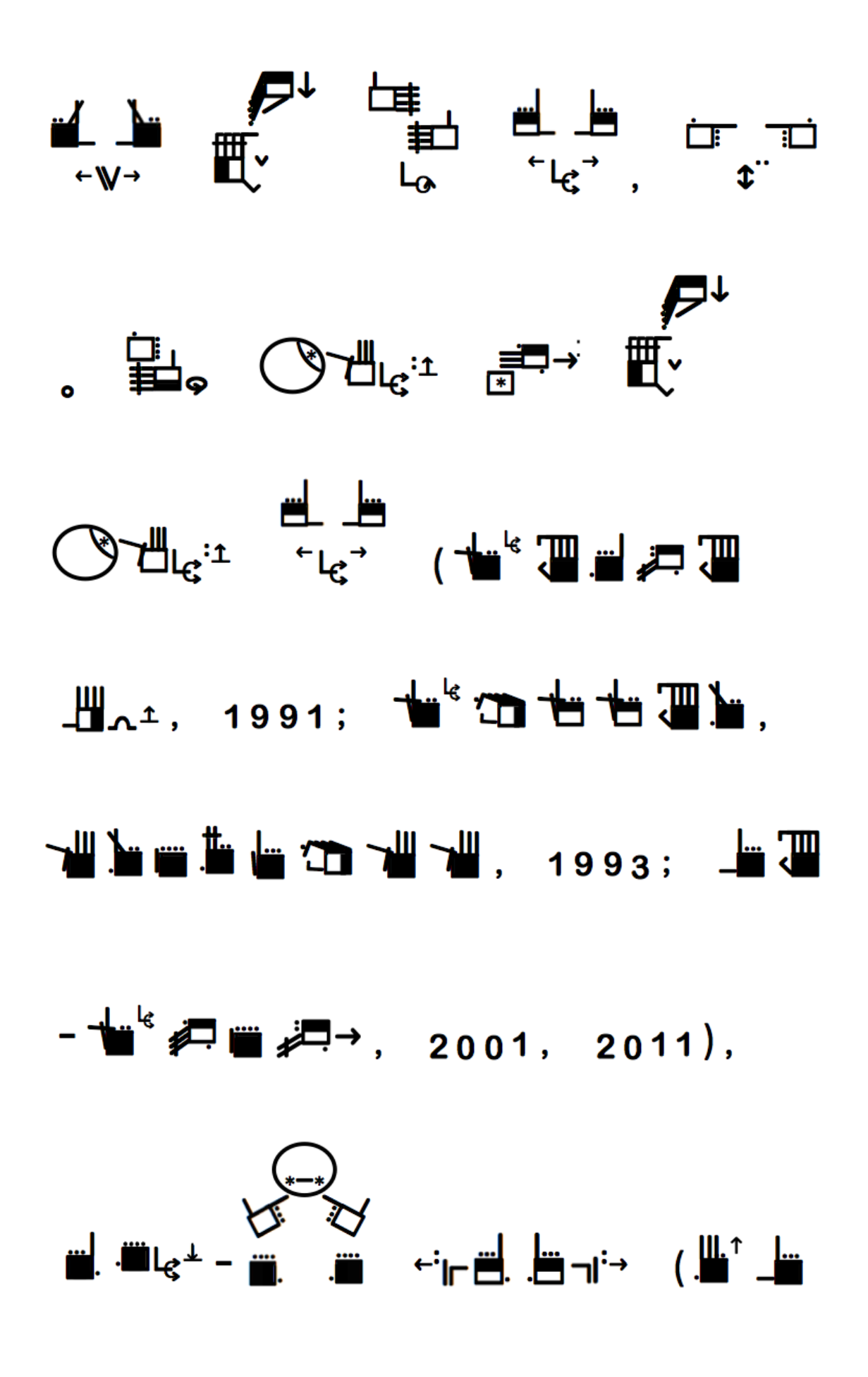

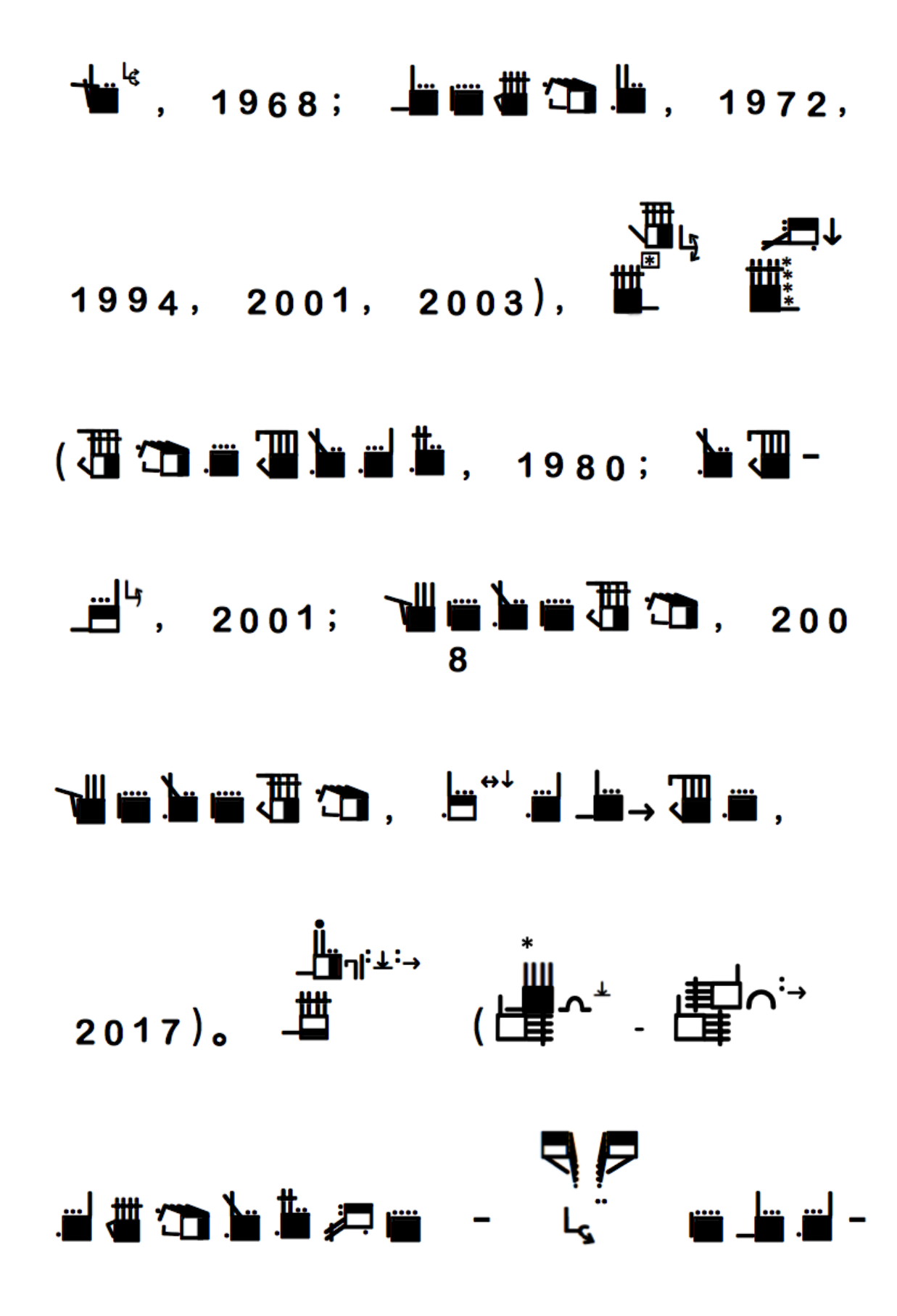

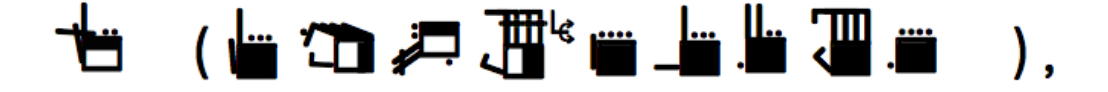

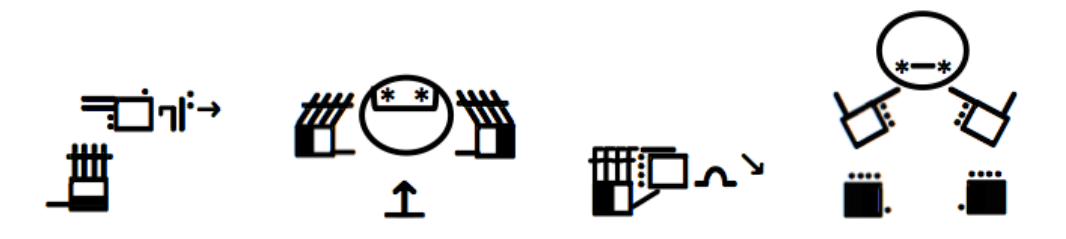

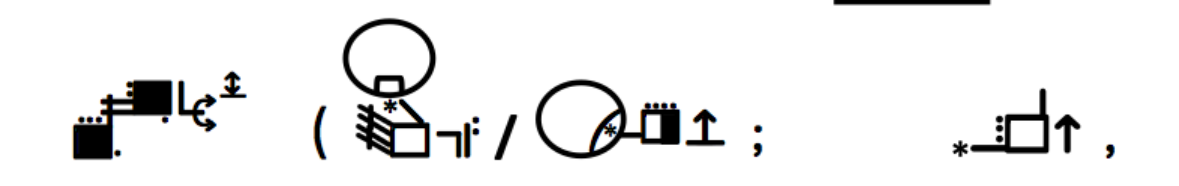

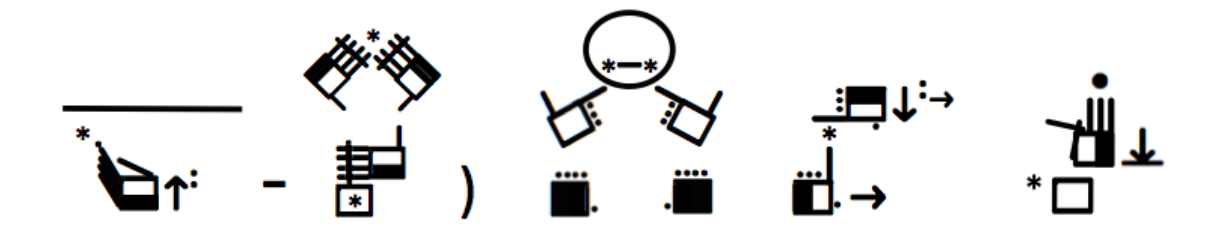

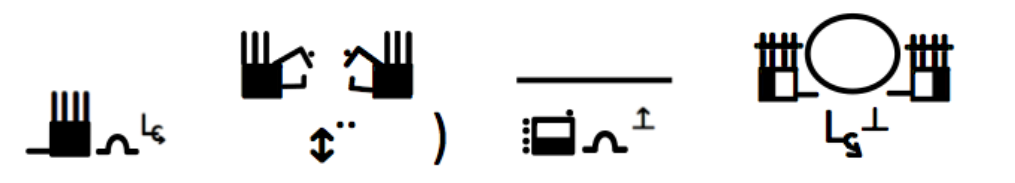

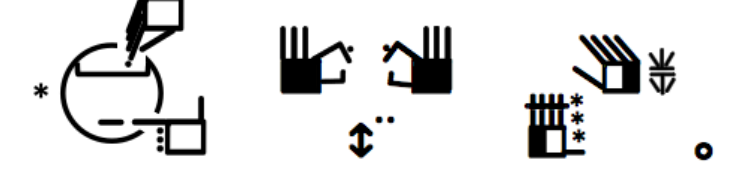

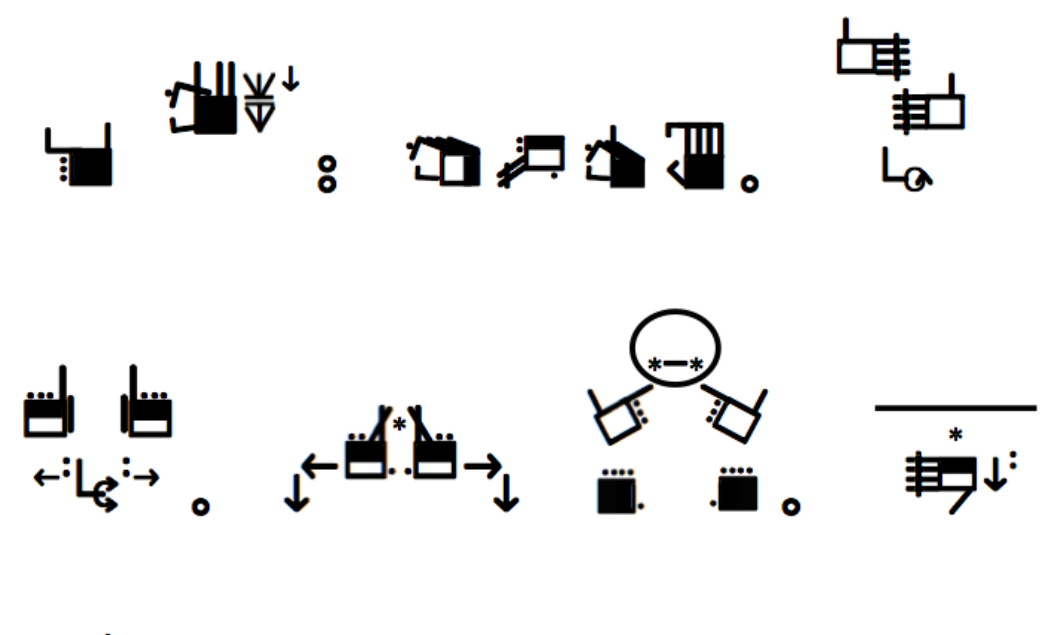

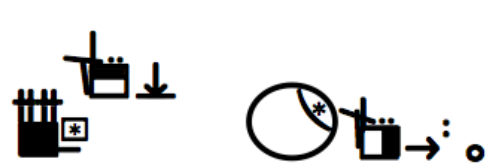